# WWW.MUSEL.PROVINCIA.RE.IT

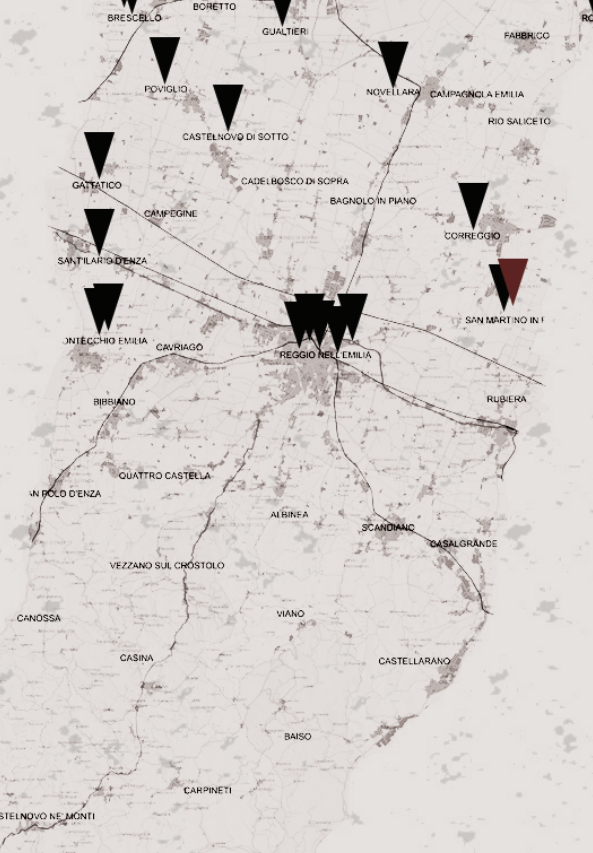

Museo dell'Automobile Via Barbieri 12 42018 San Martino in Rio (RE)

> Tel. 0522 636133 Fax 0522 636133 info@museodellauto.it www.museodellauto.it

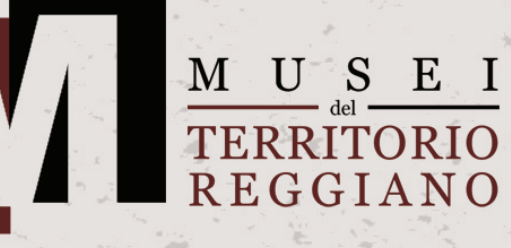

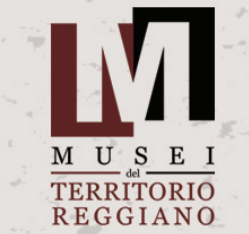

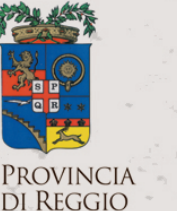

**EMILIA** 

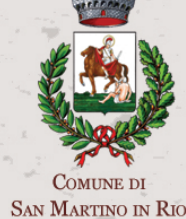

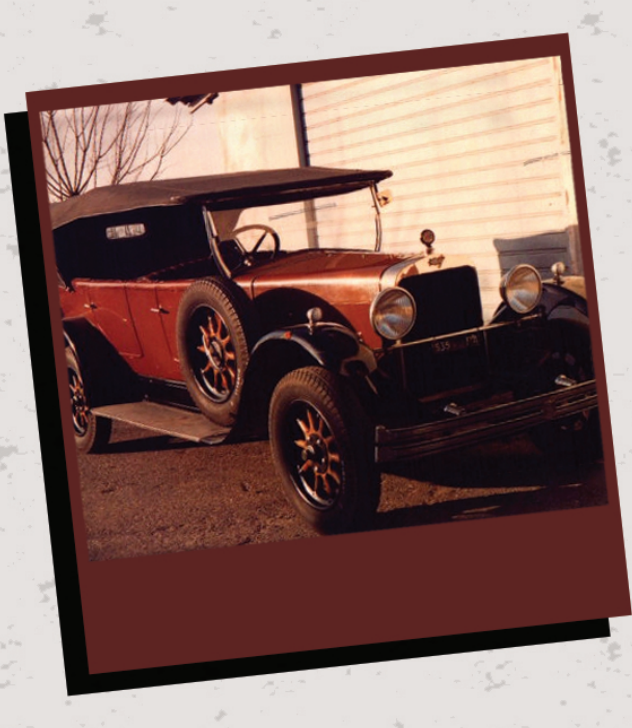

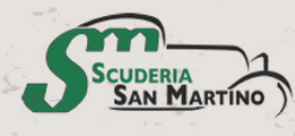

**MUSEO** DELL'AUTOMOBILE **SAN MARTINO IN RIO** 

Boretto - Museo del Po Brescello - Museo Archeologico Brescello - Museo Peppone e Don Camillo Busana - Museo del Sughero Castelnovo Sotto - Museo della Maschera Correggio - Museo Civico Gattatico - Museo Cervi Gualtieri - Museo Ligabue Guastalla - Museo della Città Guastalla - Piccolo Museo della Moto Luzzara - Museo Arti Naives Montecchio - Castello Estense Montecchio - Museo Parmigiano Reggiano Novellara - Museo Civico Gonzaga Poviglio - Museo Terramara Santa Rosa Reggio Emilia - Centro Storia Psichiatria Reggio Emilia - Civica Galleria Parmeggiani Reggio Emilia - Musei Civici Reggio Emilia - Museo del Tricolore Reggio Emilia - Musei Beni Culturali Cappuccini dell'Emilia Romagna Reggiolo - Museo Pinacoteca Antonio Ruggero Giorgi Rolo - Museo della Tarsia Sant'Ilario d'Enza - Raccolta Comunale d'arte San Martino in Rio - Museo dell'Automobile San Martino in Rio - Museo dell'Agricoltura e del Mondo Rurale

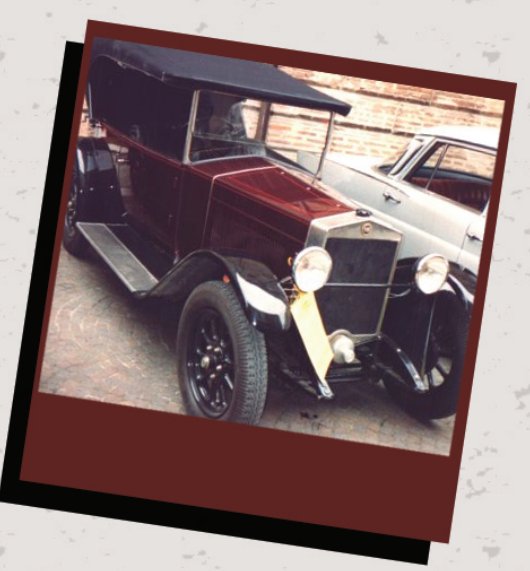

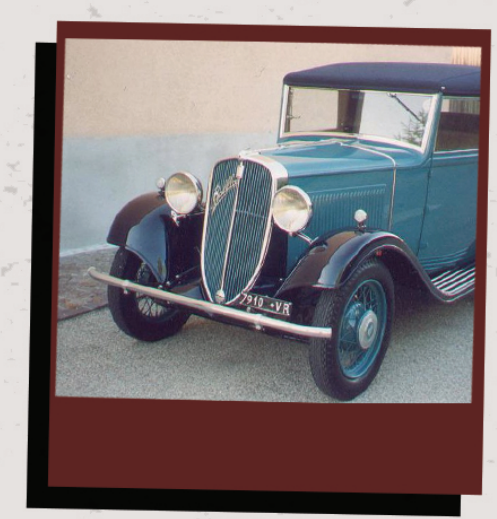

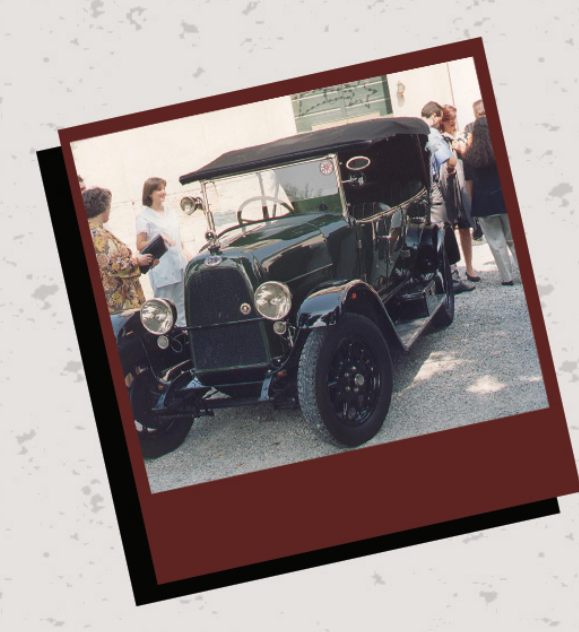

#### D A PERDERE  $\mathbb{R}$  $Z_{\rm}$ N  $\mathbf{I}$ N N  $\Omega$ N  $\Omega$  $\mathbf{M}$  $\mathbf{A}$  $\Omega$  $\Omega$ A

Nato nel 1956 per anni e' stato il centro del motorismo storico. Nel 1958 arrivo' la 815, prima vetura costruita da Ferrari. Negli anni '60 e' stato meta di registi ed attori per l'ambientazione di film con auto storiche (le sorelle Materassi, Il prefetto di ferro, Novecento etc.).

<sub>S</sub>

A causa della prematura scomparsa di uno dei fondatori, Emilio Storchi detto "Barighin" il museo e' rimasto chiuso dal 1975 al 1982 poi un gruppo di amici locali ha ridato smalto alla struttura, ampliandola nel 1993.

Da San Martino sono passate oltre 600 delle piu' belle auto del mondo, attualmente il Museo ne conserva una quarantina oltre a una dozzina di moto.

## Orari di apertura

Aperto tutte le domeniche con orari: 10.30-12.30 15.30-18.30

#### Servizi ai visitatori

- Organizzazione di raduni e manifestazioni di motorismo storico

- Concorso per le scuole medie e superiori con dimostrazioni pratiche per gli istituti tecnici.

- Organizza incontri culturali non solo motoristici.

### Ingresso

#### $\epsilon$  5,00

Gratuito a minori e maggiori di 65 anni Sconti gruppi e comitive Disponibile visita guidata

Zedel 10 HP 1910 della Regina Margherita di Savoia Ford T 1916 l'auto che ha motorizzato l'america ed il mondo Itala tipo 25 dalla casa che vinse la Pechino-Parigi Fiat Nsu Ardita rarissimo esemplare con carrozzeria tedesca su meccanica Fiat

MG TB Tickford solo 6 esemplari costruiti

Varie Lancia. Alfa Romeo, Mercedes, Porsche Accessori automobilistici d'epoca quali pompa di benzina, estintori, chiavi.